# Programme de Formation

# SOLIDWORKS vers 3DEXPERIENCE - Pour les concepteurs

#### **Organisation**

**Durée :** 21 heures

**Mode d'organisation :** À distance

### **Contenu pédagogique**

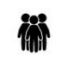

#### *Public visé*

- Techniciens de bureaux d'études
- Dessinateurs
- Ingénieurs
- **Designers**
- **Projeteurs**
- Ingénieurs de bureaux d'études et de bureaux des méthodes

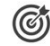

#### *Objectifs pédagogiques*

• Identifier les mécanismes de création de pièces et des assemblages avec validation de leur mise en plan

#### *Description*

- Découvrir l'interface 3DEXPERIENCE Platform
- Se connecter à la plateforme
- Créer et modifier des tableaux de bord
- Se familiariser avec les applications 3DSwYm, 3DDrive, 3DSpace, Bookmark Editor
- Comprendre l'intérêt du travail collaboratif via la plateforme 3DX et l'interaction avec SolidWorks
- Rechercher, importer et exporter des données 2D et 3D
- Ouvrir et explorer des données de la maquette
- Créer des conceptions rapides et précises, y compris des modèles 3D et des dessins 2D de pièces
- Interagir avec les membres de l'équipe et contrôler les révisions avec des outils de gestion de données standardisés

*Le contenu de ce programme peut faire l'objet d'adaptation selon les niveaux, prérequis et besoins des apprenants.*

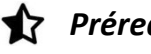

#### *Prérequis*

Maîtriser l'environnement Windows

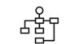

#### *Modalités pédagogiques*

- Formation délivrée en présentiel ou distanciel
- Le formateur alterne entre méthode démonstrative, interrogative et active (via des travaux pratiques et/ou des mises en situation).

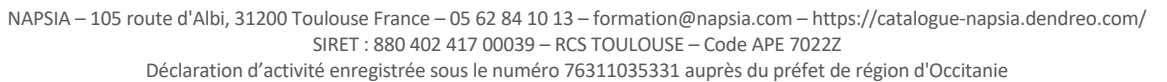

### $\boxtimes$  napsia

## *Moyens et supports pédagogiques*

- Variables suivant les formations, les moyens pédagogiques mis en oeuvre sont :
	- Ordinateurs Mac ou PC, connexion internet fibre, tableau blanc ou paperboard, vidéoprojecteur ou écran tactile interactif (pour le distanciel)
	- Environnements de formation installés sur les postes de travail ou en ligne
	- Supports de cours et exercices
	- En cas de formation intra, le client s'assure et s'engage également à avoir toutes les ressources matérielles pédagogiques nécessaires (équipements informatiques...) au bon déroulement de l'action de formation.

#### **Partenaire éditeur**

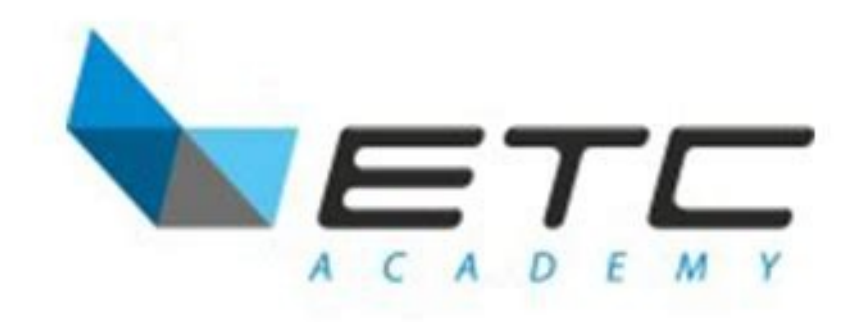

#### 賞 *Modalités d'évaluation et de suivi*

- Positionnement en amont de la formation : ○ Un quiz de consolidation des pré-requis sera administré en amont de la formation
- Suivi « pendant » :
	- Feuilles de présence
	- Exercices pratiques
	- Évaluation « fin de formation »
	- Évaluation des acquis en fin de formation
	- Formulaires d'évaluation de la formation
- Évaluation à froid :
	- Suivi post-formation : Questionnaire de satisfaction à j+30